# MIDDLE SCHOOL GRADE SETUP

Please complete this checklist and return a copy to your PowerTeacher Administrator.

 $School:$ 

**Checklist Steps NOTES** Checklist Steps NOTES Completed

#### **LOGGING IN TO POWERTEACHER**

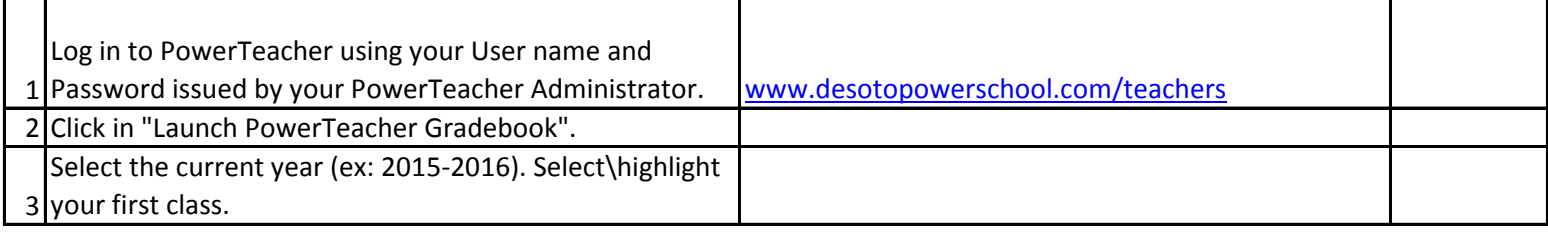

#### **SETTING UP CATEGORIES**

## **CATEGORIES ARE GLOBAL! THEY WILL APPEAR IN EVERY CLASS YOU TEACH AND SHOULD NEVER BE DELETED! Setup all categories that will be used in all subjects that you teach.**

You must define Categories before you can complete your Grade Setup or create an assignment.

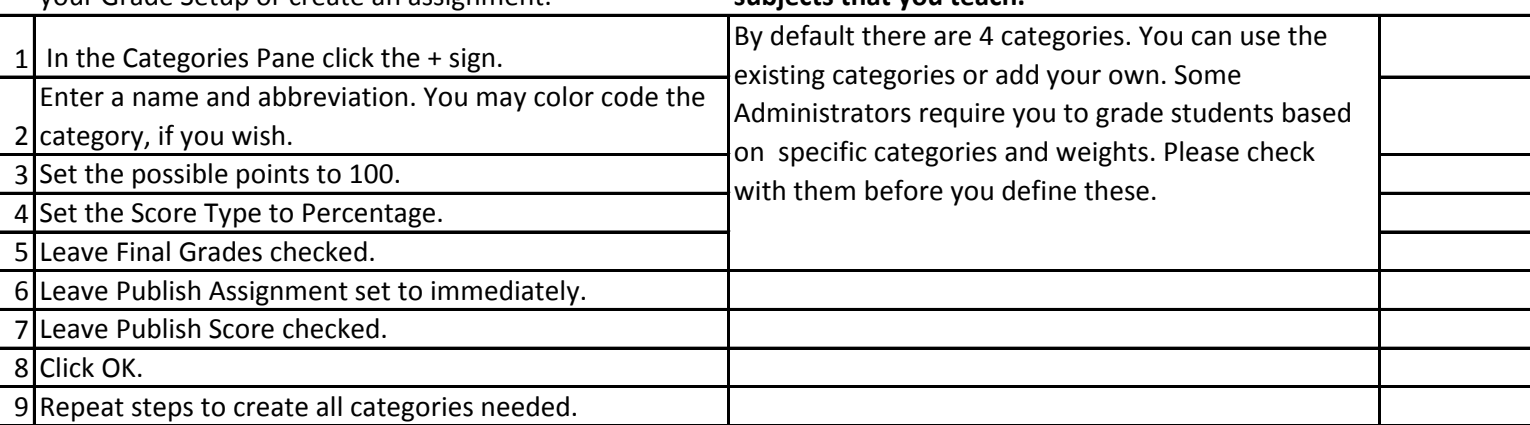

#### **COMPLETING GRADE SETUP**

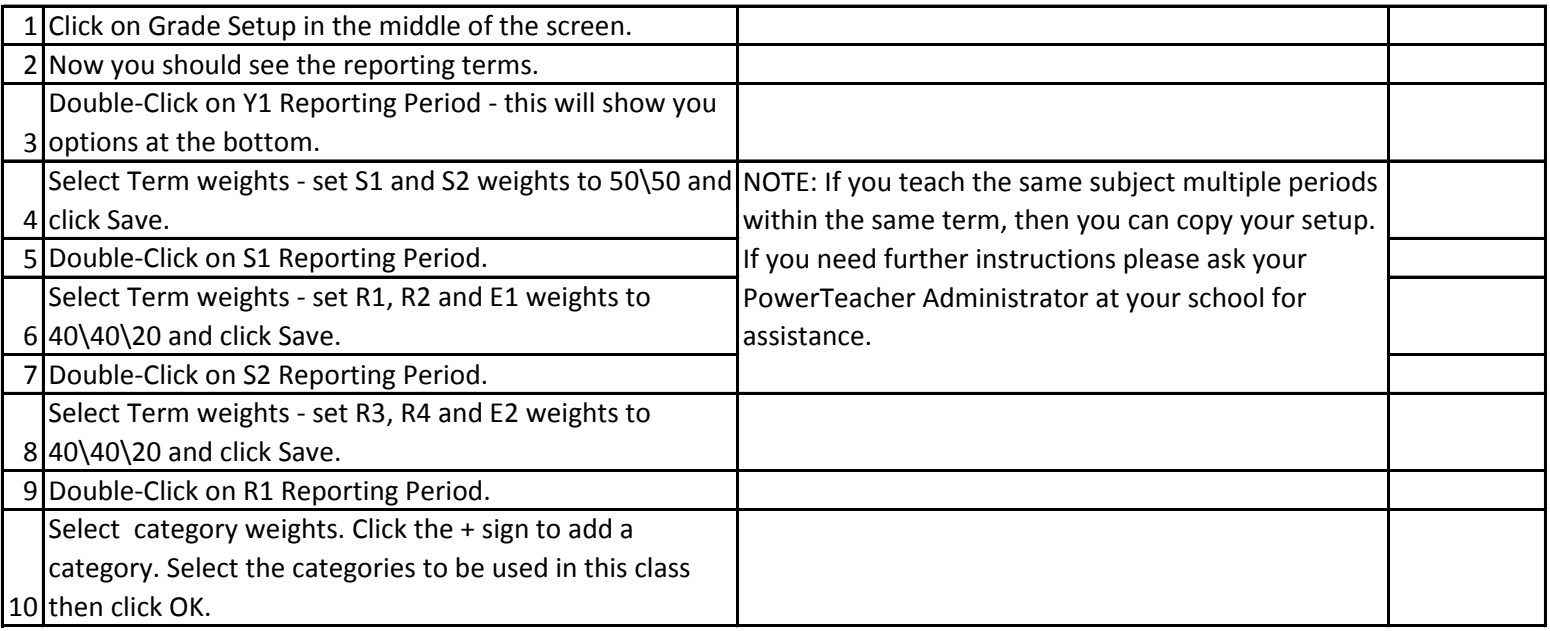

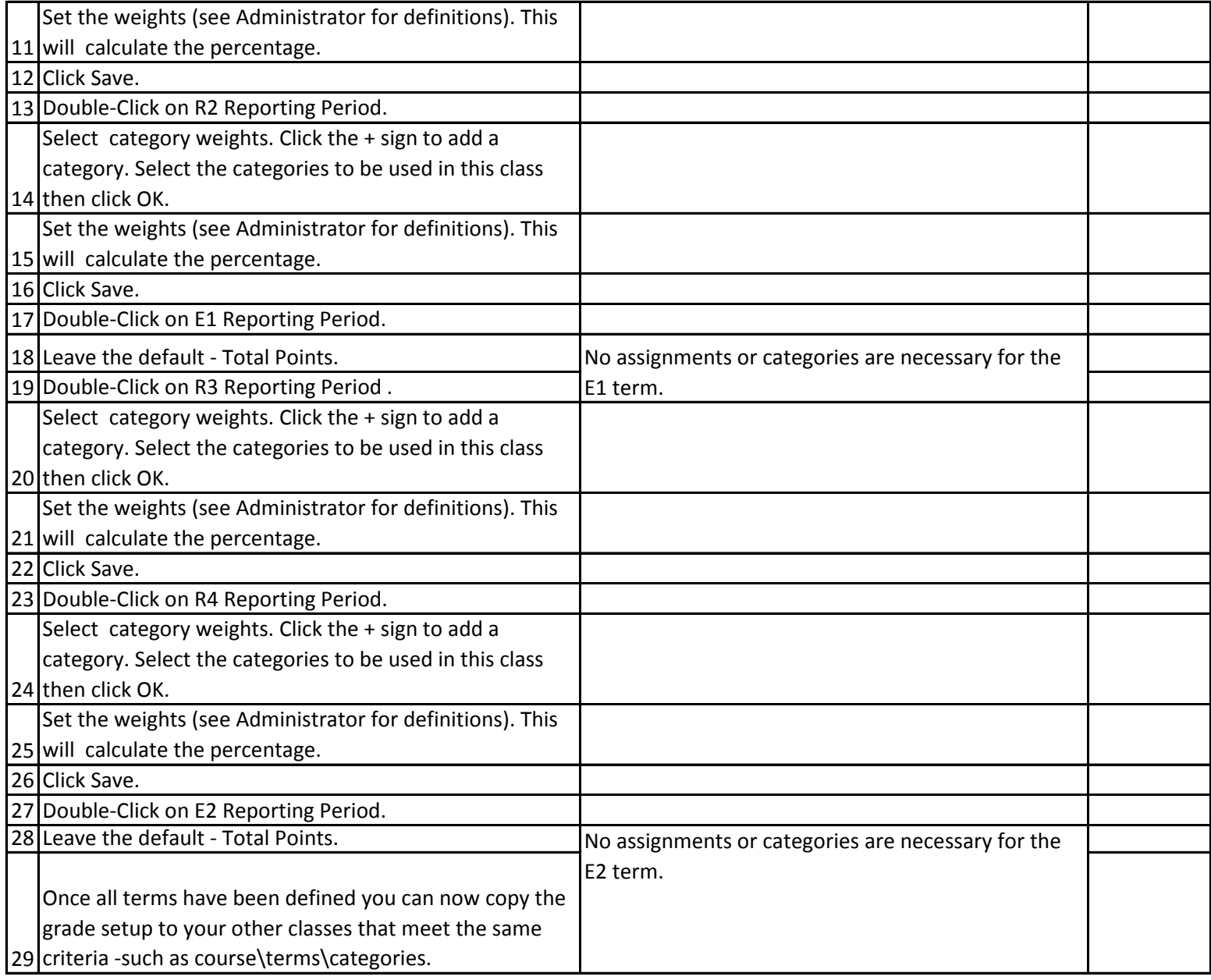

## **COPYING GRADE SETUP TO OTHER CLASSES**

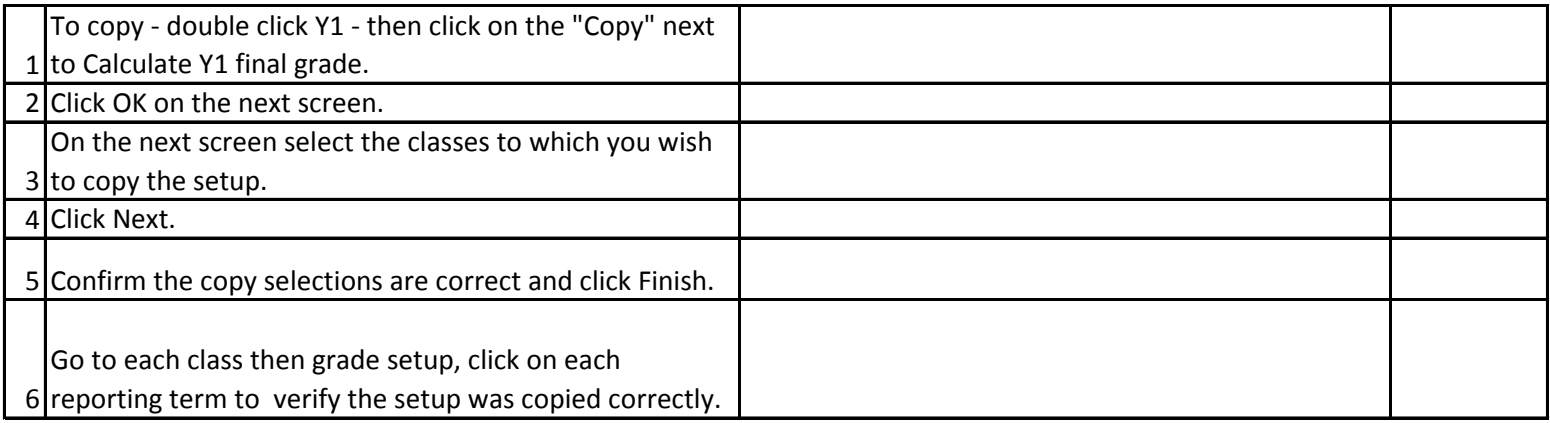

## **GRADEBOOK SETUP COMPLETED**

I HAVE COMPLETED THE Grade Setup in my gradebook.

\_\_\_\_\_\_\_\_\_\_\_\_\_\_\_\_\_\_\_\_\_\_\_\_\_\_\_\_\_\_\_\_\_\_\_\_\_\_\_\_\_\_\_\_\_ \_\_\_\_\_\_\_\_\_\_\_\_\_\_\_\_\_\_\_\_\_\_\_\_\_\_\_\_\_\_\_\_\_\_